## Особенности 3D сканирования анатомических объектов

## Научный руководитель – Наймушина Алла Геннадьевна

Блинова В.А.<sup>1</sup> , Чучалина Ю.А.<sup>2</sup> , Зибарева Т.В.<sup>3</sup>

1 - Тюменский индустриальный университет, Институт геологии и нефтегазодобычи, Тюмень, Россия, E-mail: liona99@yandex.ru; 2 - Тюменский индустриальный университет, Институт геологии и нефтегазодобычи, Тюмень, Россия, E-mail: lyuliasun@gmail.com; 3 - Тюменский индустриальный университет, Институт геологии и нефтегазодобычи, Тюмень, Россия, E-mail: zibarevatatyana2211@gmail.com

3D сканирование как способ получения прототипов вещей нашел применение в процессе создания медицинских аппаратов и изделий. С помощью сканера можно получить цифровую копию органов и частей тела человека, которые существенно облегчают работу специалистам в области протезирования. В процессе сканирования создают идеально подходящий протез каждому пациенту, учитывая все индивидуальные анатомические особенности строения, не затрачивая при этом, больших ресурсов на проектирование [4].

Цель нашей работы: изучение особенностей 3D сканирования анатомических объектов для создания эстетического протеза кисти руки.

Материалы и методы исследования: 3D-сканер Sense 3D 1 gen, сопряжённый с программой SolidWorks. Печать производилась на FDM 3D принтере Picaso Designer X-pro, материал - ABS пластик.

Результаты исследования.

Существует два метода 3D сканирования - контактный и бесконтактный. Контактный 3D сканер работает «на ощупь». Прибором обводят предмет, при этом специальным щупом исследуют каждую грань. Раньше на исследуемый объект наносили точки-маркеры, формирующие систему координат. На участках с большим изгибом расстояние между точками делалось минимальным, на ровных плоскостях - максимальным. Сканер снимал координаты точек - из них формировал 3D модель. Такой метод не зависит от условий освещения, но имеет ряд недостатков. Сканер не различает текстуры, а для обработка большого предмета занимает огромное количество времени.

Бесконтактный метод трехмерного сканирования делится на два подвида: активный и пассивный. Приборы для активного 3D сканирования используют ультразвук, направленный источник света, лазер или рентгеновские лучи для облучения исследуемого объекта - прибор высчитывает время возврата «сигнала», формируя систему координат из точек соприкосновения с предметом и расстоянием до сканера. Оператор под разными углами сканирует объект, а программное обеспечение склеивает части воедино.

Пассивный 3D сканер - это всё та же цифровая видеокамера, которая снимает исследуемый предмет под разными углами, улавливая его силуэт. Работает только на высококонтрастном фоне и при хорошем освещении. Отснятый материал обрабатывается программой и сводится в 3D модель для печати на принтере или обработке в CAD-системах. В нашем случае будет использован именно метод бесконтактного пассивного 3D сканирования [3].

Основными требованиями к процессу сканирования являются неподвижность человека (его конечности) на протяжении всего времени сканирования. Сканируемые объекты не должны заходить за границы сканируемой области, которая находится за пределами неподвижной платформы плюс двадцать сантиметров. Последствиями этому могут стать дыры и искажения в геометрии, «слипшиеся» пальцы, проблемы с текстурой.

Технические ограничения данной технологии следующие:

- ∙ Созданная модель должна быть пригодна для 3D печати;
- ∙ Модель должна иметь набор карт для качественного и реалистичного рендеринга;

∙ Сетка модели должна быть пригодной для анимации, однако, основное ее назначение — это качественная развертка и годность для текстурирования [1].

Процесс 3D сканирования состоит из двух этапов. Первый заключается в правильной установке 3D сканера (на расстоянии примерно 15 дюймов) так, чтобы объект находился по центру экрана. Второй этап непосредственное сканирование. Постепенно перемещая сканер вокруг объекта, изображение на экране должно находиться по центру [2].

Нами было проведено экспериментальное сканирование кисти руки. Во-первых, необходимо правильно расположить конечность, а именно таким образом, чтобы сканер не задевал объекты, находящиеся вблизи него. Зафиксировав руку в вертикальном положении на стекле, поглощающем предметы, человек должен оставаться неподвижен. Медленно и постепенно сканер проводится вдоль всей конечности. Мы использовали Sense 3D 1 gen. Полученная 3D модель сопряжена с программой SolidWorks, в которой в дальнейшем мы и работали. Так как отсканированная рука имеет достаточно большое количество граней и плоскостей, необходимо уменьшить их количество для удобства печати и придать руке корректный размер. После слайсинга модели в SolidWorks (Рис. 1) через программу Polygon мы поместили руку таким образом, чтобы печатный вариант оставался идентичным отсканированному, и модель не повредилась. Печать производилась на FDM 3D принтере Picaso Designer X-pro, материал - ABS пластик. Время, затраченное на печать, составило около 26 часов. В результате мы получили 3D модель кисти руки.

Данное экспериментальное сканирование проводилось: во-первых, для ознакомления с такой технологией как 3D сканирование; во-вторых, для создания модели эстетической кисти руки с дальнейшими доработками. Предполагается создать дешевый аналог протеза, который будет являться и косметическим, и, в то же время, выполнять элементарную механическую функцию.

Таким образом, мы экспериментально изучили особенности 3D сканирования анатомического объекта, а именно - кисти руки. Главной перспективой данного проекта является проектирование модели эстетической кисти руки. На сегодняшний день основной задачей становится создание эстетического вида модели и воплощение механической функции.

## Источники и литература

- 1) Никитиных Е. И. Разработка методики 3D моделирования и визуализации манекена на основе body – скана // Дизайн, технологии и инновации в текстильной и легкой промышленности. М, 2018. С. 111-115.
- 2) Руководство пользователя «3D-сканер Sense»
- 3) make-3d.ru[:https://make-3d.ru/articles/3d-skanirovanie-prednaznachenie-metody-i-pri](https://make-3d.ru/articles/3d-skanirovanie-prednaznachenie-metody-i-primenenie/) [menenie/](https://make-3d.ru/articles/3d-skanirovanie-prednaznachenie-metody-i-primenenie/)
- 4) prolab3d.ru: <http://prolab3d.ru/3dscan/humanscan>

## Иллюстрации

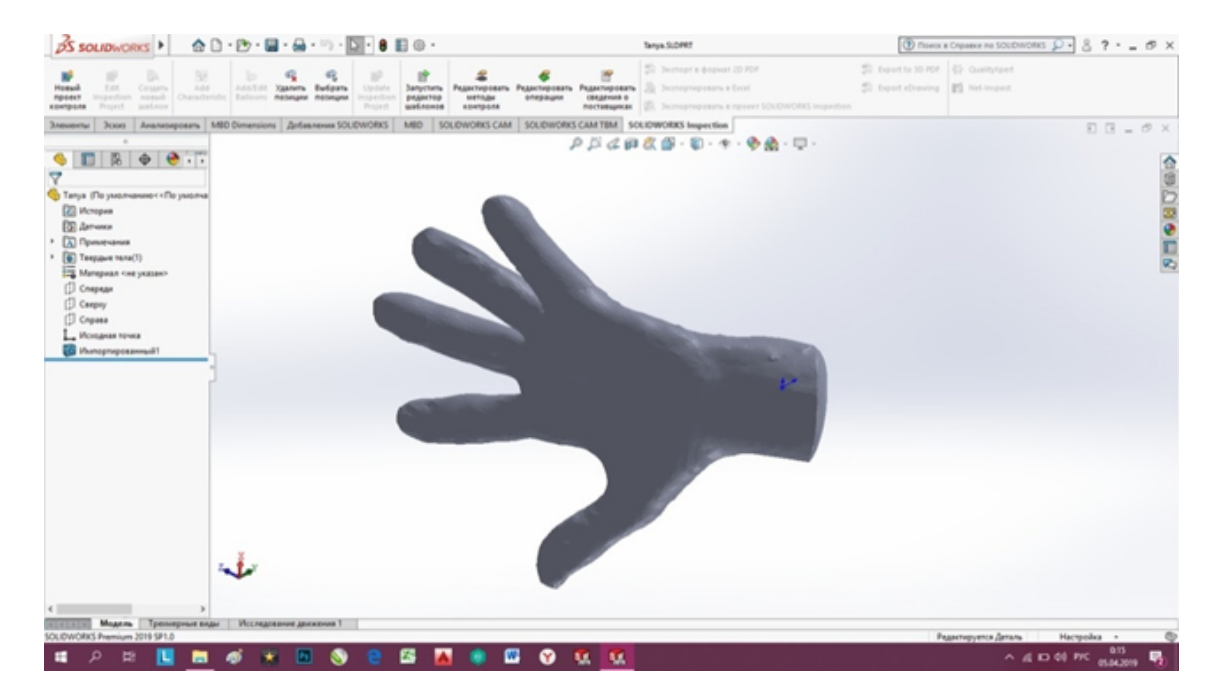

Рис. 1. 3D модель кисти руки в программе SolidWorks